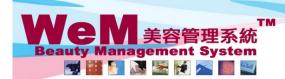

HH828.C m.hk HKB2B Limited 香港灣仔軒尼詩道48-62號上海實業大廈11樓1102室

4

音港湾行邦/2時道46-52號上海貨業入厦11使1102至 Rm 1102, Shanghai Industrial Investment Buliding, 48-62 Hennessy Road, Wan Chai, Hong Kong Tel: 2520 5128 Fax: 2520 6636 E-mail: wem@hkb2b.com.hk Website: http://hkb2b.com.hk

## Ready (single booking)

| Time         | Coey Wong                         | Fionna Ng                           | Natalie Leung                                                   | May Lau                                                                                                    | Boey Wan                                           | Michelle Lam                          |
|--------------|-----------------------------------|-------------------------------------|-----------------------------------------------------------------|----------------------------------------------------------------------------------------------------|----------------------------------------------------|---------------------------------------|
| 12:15<br>pm  |                                   |                                     |                                                                 | B004                                                                                                    | B005                                               |                                       |
| 12:30<br>pm  |                                   | B002                                |                                                                 | •Ms Wendy So<br>•90040000(M)<br>•Rm D                                                                                                    | •Ms Tam Lei Ming<br>•90050000 50050000(M)<br>•Rm E |                                       |
| 12:45<br>pm  |                                   | •Ms Winnie<br>•90020000(M)<br>•Rm B | B003<br>🕴 *                                                     | (古法線面脫面毛)                                                                                                    | (皇冠冷激光頭部護理)<br>•極速光Dealight                        | B006                                  |
| 01:00<br>pm  |                                   | (火裕鳳凰重生面部護理)                        | •Mr Johnny Au<br>•90030000(M)<br>•Rm C                          |                                                                                                    | B005                                               | •Ms Toby Lau<br>•90060000(M)<br>•Rm F |
| 01:15<br>pm  |                                   |                                     | (Eyes活性更生護理)                                                    | B004                                                                                                    | •Ms Tam Lei Ming<br>•90050000 50050000(M)          | (冷凍織脂減肥療程)                            |
| 01:30<br>pm  | $\frown$                          | 1. Select and c                     | lick on a booking                                               | endy So<br>)000(M)                                                                                                    | (皇冠冷激光頭部護理)                                        |                                       |
| 01:45<br>pm  | B001                              | •                                   | nember is ready                                                 | B004 B005   •Ms Wendy So<br>•90040000(M)<br>·Rm D<br>(古法線面照面毛) •Ms Tam Lei Ming<br>•90050005 0050000(M)<br>·Rm E<br>(皇冠冷激光噴部濃理)<br>•微速光Dealight B006   B004 •Ms Tam Lei Ming<br>•90050000 50050000(M)<br>·Rm F B006   B004 •Ms Tam Lei Ming<br>•90050000 50050000(M)<br>·Rm F B006   B004 •Ms Tam Lei Ming<br>•90050000 50050000(M)<br>·Rm F ·As Tam Lei Ming<br>•90050000 50050000(M)<br>·Rm F   bking •Ms Tam Lei Ming<br>•90050000 50050000(M)<br>·Rm F ·As Tam Lei Ming<br>•9005000 50050000(M)<br>·Rm F   bking •Ms Tam Lei Ming<br>•9005000 50050000(M)<br>·Rm F ·As Tam Lei Ming<br>•9005000 50050000(M)<br>·Rm F   bking •Ms Tam Lei Ming<br>•90050000 50050000(M)<br>·Rm F ·As Tam Lei Ming<br>•90050000 50050000(M)<br>·Rm F   ·B004 ·Ms Tam Lei Ming<br>•90050000 50050000(M)<br>·Rm F ·As Tam Lei Ming<br>·Poly ·Poly ·Pol |                                                    |                                       |
| 02.00<br>pm  | :0/ •Ms Annie 王小敏<br>•90010000(M) | (L<br>Therapy)                      |                                                                 |                                                                                                    |                                                    |                                       |
| 02:15<br>pm  | •Rm A<br>(肌膚再生面部護理)               |                                     |                                                                 |                                                                                                    |                                                    |                                       |
| Same Day     |                                   |                                     | Room                                                            | D @ *                                                                                                    | • • • • • • • • •                                  |                                       |
| Available th | erapist Available room            | Available equipment                 | 2. Press <read< td=""><td>ly&gt;</td><td></td><td></td></read<> | ly>                                                                                                    |                                                    |                                       |
| Back         | Modify Reconfirm                  | m   Arrive   Ready                  | Sancel   No Snow                                                | Finisn   Remove                                                                                                    | Booking reminder   (                               | Comment   Remark                      |

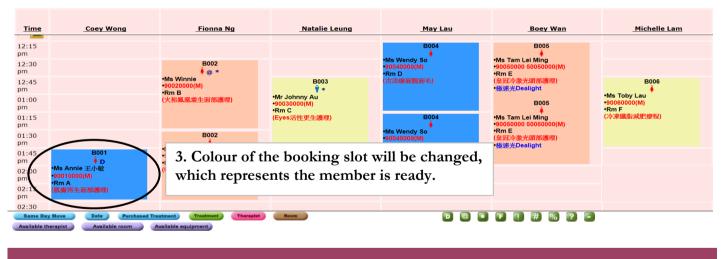

Back | Modify | Undo Ready | Cancel | No Show | Finish | Booking reminder | Comment | Remark

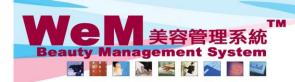

HKB2B Limited 香港灣仔軒尼詩道48-62號上海實業大廈11樓1102室

습液満片軒/L時道40-02號上海資業大厦11を102至 Rm 1102, Shanghai Industrial Investment Buliding, 48-62 Hennessy Road, Wan Chai, Hong Kong Tel: 2520 5128 Fax: 2520 6636 E-mail: wem@hkb2b.com.hk Website: http://hkb2b.com.hk

## Ready (multiple bookings)

| <u>Time</u><br>12:15 | Coey Wong                                                 | Fionna Ng                                                          | Natalie Leung                                                    | May Lau<br>B004                         | Boey Wan<br>B005                                      | <u>Michelle Lam</u>                      |
|----------------------|-----------------------------------------------------------|--------------------------------------------------------------------|------------------------------------------------------------------|-----------------------------------------|-------------------------------------------------------|------------------------------------------|
| pm                   |                                                           |                                                                    |                                                                  | •Ms Wendy So                            | •Ms Tam Lei Ming                                      |                                          |
| 12:30<br>pm          |                                                           | B002<br>(@ *                                                       |                                                                  | •90040000(M)<br>•Rm D                   | •90050000 50050000(M)<br>•Rm E                        |                                          |
| 12:45<br>pm          |                                                           | Ms Winnie<br>90020000(M)<br>•Rm B                                  | B003<br>Ý*                                                       | (古法線面脫面毛)                               | (皇冠冷激光頭部護理)<br>•極速光Dealight                           | B006                                     |
| 01:00<br>pm          |                                                           | (火裕鳳凰重生面部護理)                                                       | 1 Select and cl                                                  | ick on a booking                        | B005                                                  | •Ms Toby Lau<br>•90060000(M)             |
| 01:15                |                                                           |                                                                    | 11                                                               | 0                                       | ls Tam Lei Ming                                       | •Rm F<br>(冷凍纖脂減肥療程)                      |
| pm<br>01:30          |                                                           | B002                                                               | III which the fit                                                | ember is ready                          | 0050000 50050000(M)<br>m E<br>(日気)(ふ)(水)(約30(2000)(M) |                                          |
| pm<br>01:45          | B001                                                      | •Ms Winnie                                                         |                                                                  | •90040000(M)<br>•Rm A<br>(皇冠冷激光頭部護理)    | (呈冠冷激光頭部護理)<br>•極速光Dealight                           |                                          |
| pm                   | <b>∳</b> D                                                | •90020000(M)<br>•Rm B                                              |                                                                  | •極速光Dealight                            |                                                       |                                          |
| 02.00<br>nm          | •Ms Annie 王小敏<br>•90010000(M)<br>•Rm A                    | (UltraSlim Cavitation<br>Therapy)                                  |                                                                  |                                         |                                                       |                                          |
|                      | (肌膚再生面部護理)                                                | $\setminus$ /                                                      |                                                                  |                                         |                                                       |                                          |
| Same Day             | Move Date Purchased                                       | Treatment Therapis                                                 | Room                                                             |                                         |                                                       |                                          |
| Available the        | erapist Available room                                    | Available equipment                                                | 2. Press <ready< th=""><th>~&gt;</th><th></th><th></th></ready<> | ~>                                      |                                                       |                                          |
|                      |                                                           | $\frown$                                                           |                                                                  |                                         | r on that day will                                    | he displayed                             |
| Back                 | Modify Reconfi                                            | rm   Arrive   Ready                                                | All bookings of                                                  | the same membe                          | i oli tilat day will j                                | be displayed k                           |
|                      |                                                           | $\frown$                                                           |                                                                  |                                         |                                                       |                                          |
|                      |                                                           | $\backslash$                                                       |                                                                  |                                         |                                                       |                                          |
|                      |                                                           |                                                                    | 4                                                                |                                         |                                                       |                                          |
|                      |                                                           | Ready                                                              | y booking Booked                                                 | <b>l by:</b> Ivy Yu (beauty             | ')                                                    |                                          |
| Date                 | 30-Ma                                                     | <b>Ready</b><br>ay-2014 (Fri)                                      | <u>y booking</u> Booked                                          | <b>l by:</b> Ivy Yu (beaut <sub>)</sub> | ')                                                    |                                          |
| Date<br>Memb         |                                                           |                                                                    | <u>y booking</u> Booked                                          | <b>l by:</b> Ivy Yu (beaut <sub>)</sub> | ()                                                    |                                          |
|                      |                                                           | ay-2014 (Fri)                                                      | <u>y booking</u> Booked                                          | <b>l by:</b> Ivy Yu (beaut)             |                                                       | Shop Room                                |
| Memb<br>ID           | oer Ms. W<br>Time                                         | ay-2014 (Fri)<br>Iinnie (B002)<br><b>Treatment</b>                 |                                                                  |                                         | Therapist                                             |                                          |
| Memb<br>ID<br>3711   | <b>Der</b> Ms. W<br><b>Time</b><br>12:30 pm - 01:30       | ay-2014 (Fri)<br>linnie (B002)<br><b>Treatment</b><br>pm TF06 火裕鳳原 | 凰重生面部護理 - Dual                                                   | Lift Chromo Therap                      | <b>Therapist</b><br>y Fionna Ng                       | CTL Rm B                                 |
| Memb<br>ID<br>3711   | oer Ms. W<br>Time                                         | ay-2014 (Fri)<br>linnie (B002)<br><b>Treatment</b><br>pm TF06 火裕鳳原 |                                                                  | Lift Chromo Therap                      | Therapist                                             |                                          |
| Memb<br>ID<br>3711   | <b>Der</b> Ms. W<br><b>Time</b><br>12:30 pm - 01:30       | ay-2014 (Fri)<br>linnie (B002)<br><b>Treatment</b><br>pm TF06 火裕鳳原 | 凰重生面部護理 - Dual                                                   | Lift Chromo Therap                      | <b>Therapist</b><br>y Fionna Ng                       | CTL Rm B                                 |
| Memb<br>ID<br>3711   | <b>Der</b> Ms. W<br><b>Time</b><br>12:30 pm - 01:30       | ay-2014 (Fri)<br>linnie (B002)<br><b>Treatment</b><br>pm TF06 火裕鳳原 | 凰重生面部護理 - Dual<br>lim Cavitation Thera                           | Lift Chromo Therap<br>py -              | <b>Therapist</b><br>y Fionna Ng                       | CTL Rm B ✓<br>CTL Rm B ✓<br>Deselect all |
| Memb<br>ID<br>3711   | Der Ms. W<br>Time<br>12:30 pm - 01:30<br>01:30 pm - 02:30 | ay-2014 (Fri)<br>linnie (B002)<br><b>Treatment</b><br>pm TF06 火裕鳳原 | 凰重生面部護理 - Dual<br>lim Cavitation Thera                           | Lift Chromo Therap<br>py -              | <b>Therapist</b><br>y Fionna Ng<br>Fionna Ng          | CTL Rm B ✓<br>CTL Rm B ✓<br>Deselect all |

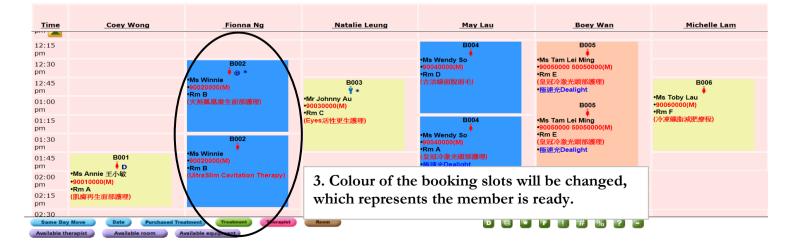